Hold down the **Shift** key on your keyboard while drawing with the **Oval** shape.

## **Draw a Circle Draw a Square**

Hold down the **Shift** key on your keyboard while drawing with the **Rectangle** shape.

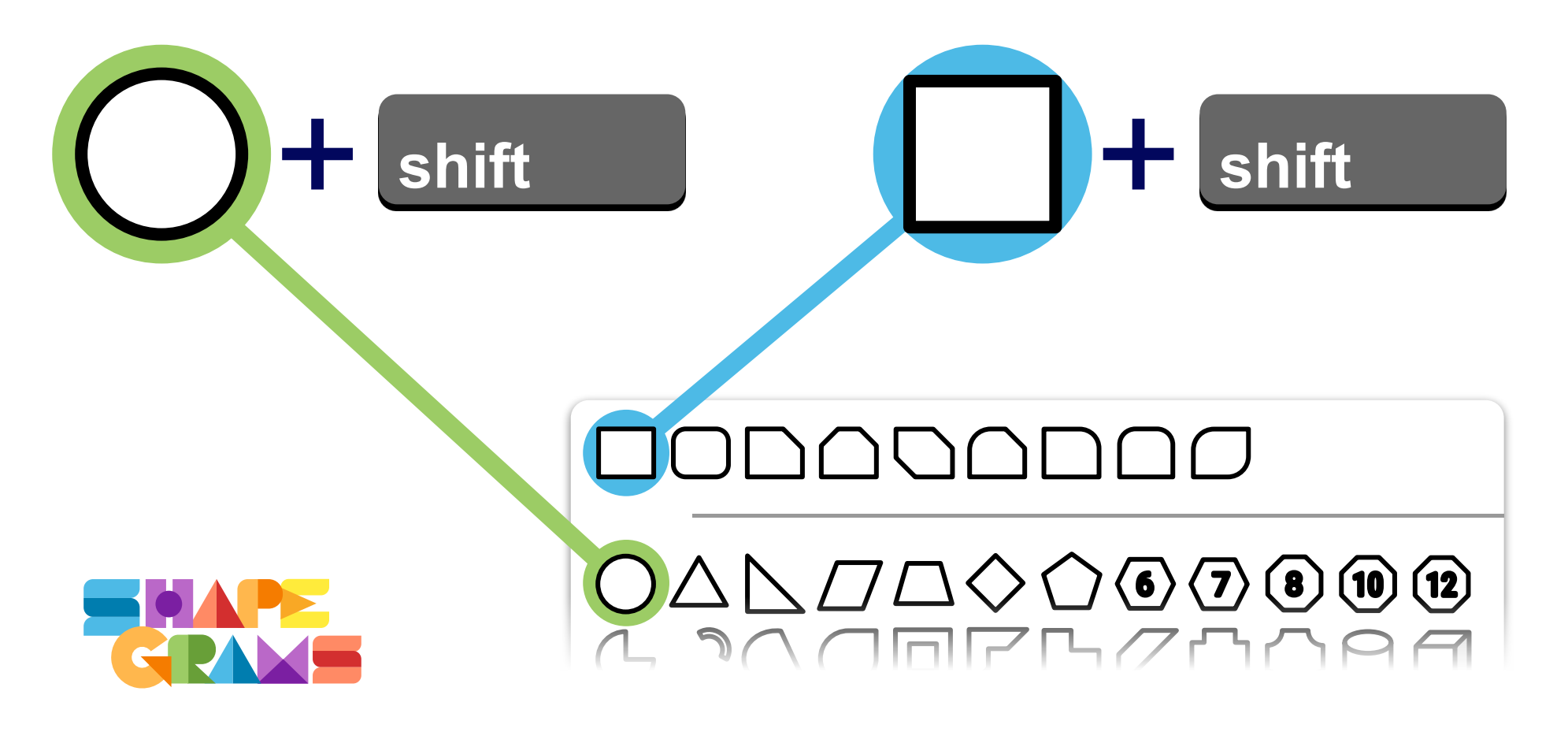